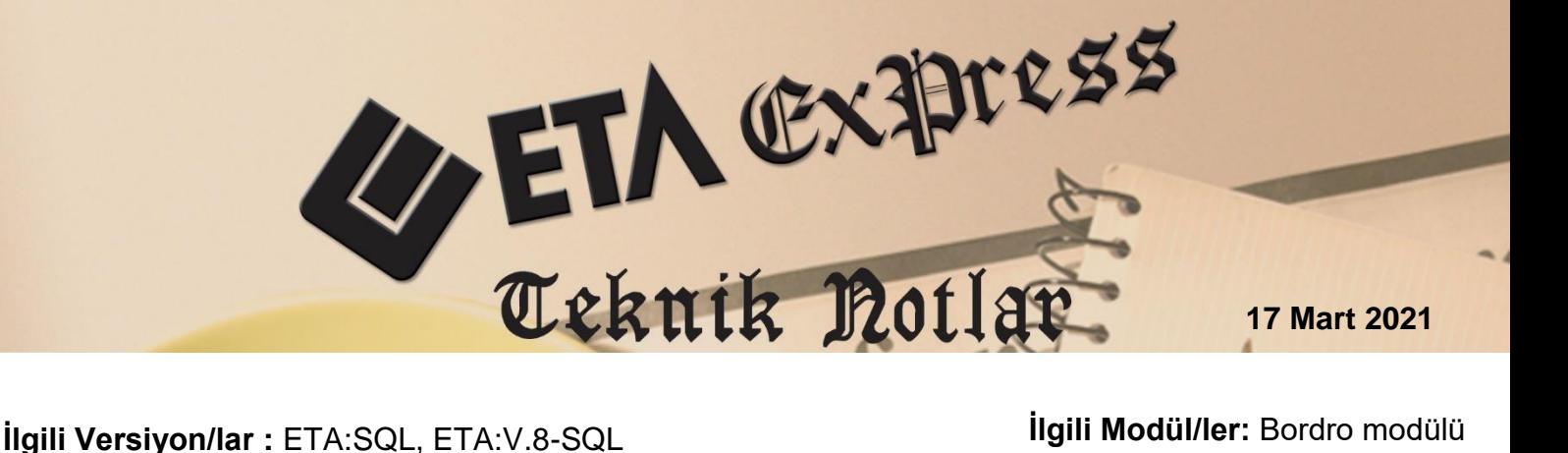

## **SENDİKA AİDATININ OTOMATİK HESAPLANMASI**

Sendika üyesi olan personelin aylık maaşından, belli miktarlar aralığında olmak üzere, üyesi oldukları sendikanın tüzüğünde belirtilen oranda üyelik ödeneği (sendika aidatı) kesilmektedir.

Programımızda, Bordro modülü yardımı ile otomatik olarak, Brüt Ücret üzerinden toplu sendika aidatı hesaplaması yapılabilmektedir.

## **Parametrik Ayarlar**

Bordro modülü, Parametreler, **"İcmal Par."** sayfasında, **"Sendika Kesintisi"** işaretlenir.

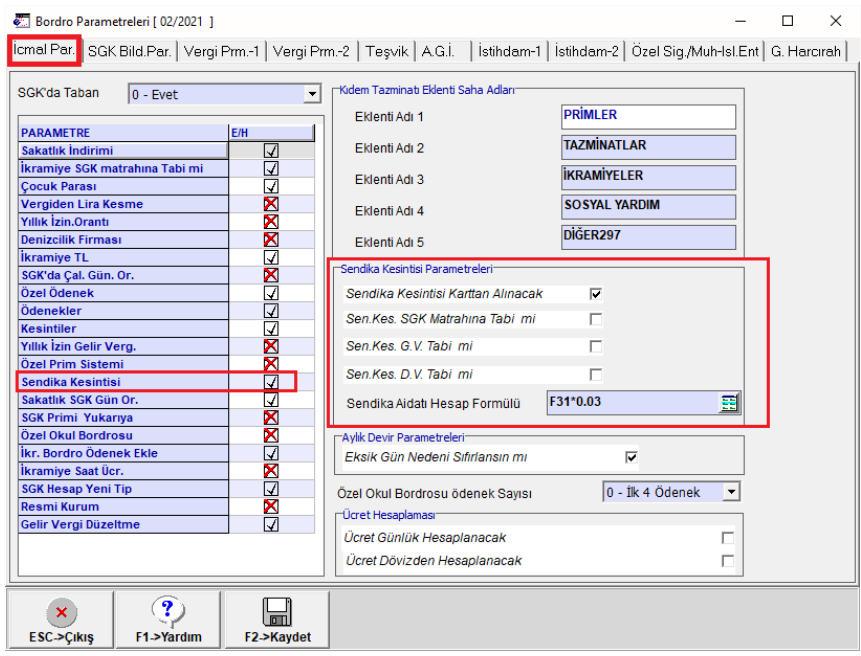

**Ekran1:** Bordro Parametreleri

Sendika Kesintisi Parametreleri bölümünde;

- **Sendika Kesintisi Karttan Alınacak:** Bu parametre işaretlenir ise sendika kesinti tutarı karttan alınır. İşaretlenmez ise Puantaj kartındaki Sendika kesintisine toplu olarak kaydedilir.
- **Sen. Kes. SGK Matrahına Tabi mi**: Bu parametre işaretlenir ise sendika kesintisi sigorta matrahının içinde olur. İşaretlenmez ise sigorta matrahı sendika kesintisi kadar azaltılır.
- **Sen. Kes. G.V. Tabi mi:** Bu parametre işaretlenir ise sendika kesintisi Gelir Vergisi matrahının içinde olur.
- **Sen. Kes. D.V. Tabi mi:** Bu parametre işaretlenir ise sendika kesintisi Damga Vergisi matrahının içinde olur.
- **Sendika Aidatı Hesaplama Formülü:** Bu alana yazılan formüle göre personelin brüt ücretinden sendika aidatının otomatik olarak hesaplatılabilmesi sağlanır. Örnek formül: F31\*0.03

## **Vergi Prm-2 sayfasında;**

**Sendika Kesinti No:** Sendika kesintisi için tanımlanan Kesinti sıra numarası yazılır. Sendika Aidatı için kesinti tanımı oluşturma, Bordro Servis / Sabit Tanımlar / Ücretler / Kesinti Tanımları bölümünden ilave edilir.

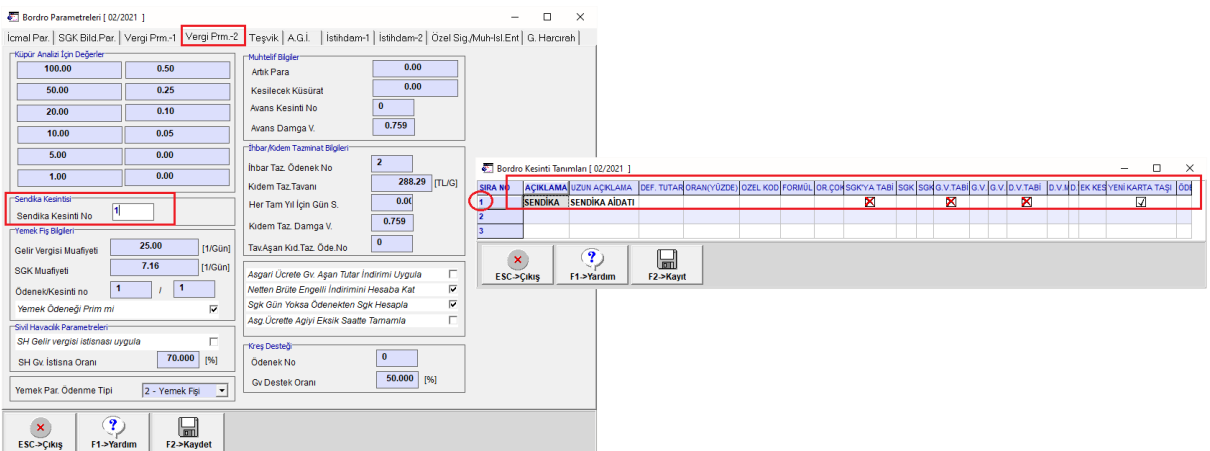

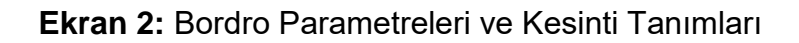

## **Toplu Sendika Aidatı Kaydetme**

Bordro / Puantaj Kartı / Toplu Sendika Aidatı Kaydetme bölümüne girilir. İşlem kriterleri tanımlanır. F2-İşlem butonu ile hesaplatılarak, İcmal Parametrelerindeki belirlenen seçeneğe göre personel kartına ya da puantaj kartındaki kesintiler bölümüne toplu sendika kesintisi hesaplatılır.

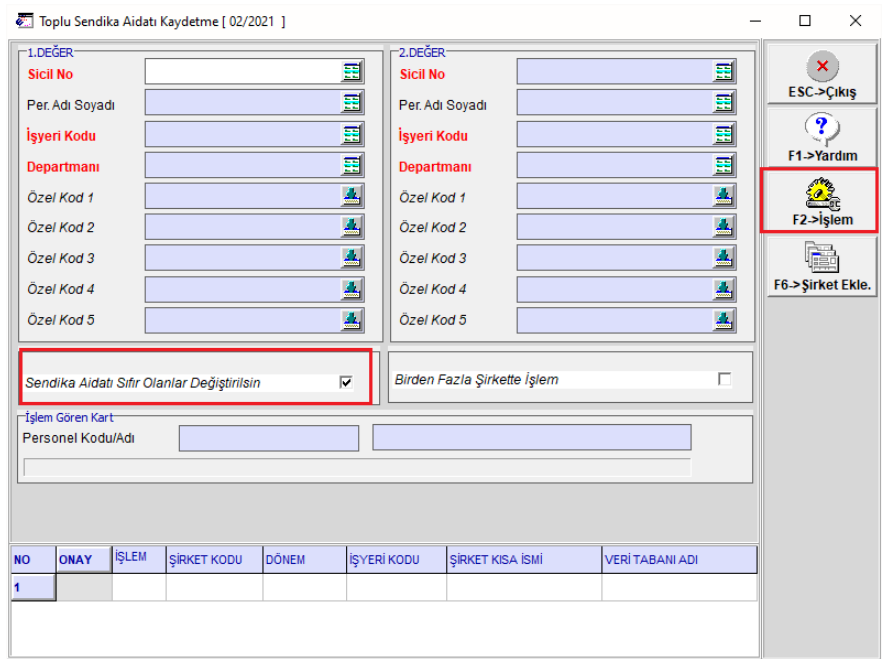

**Ekran 3:** Toplu Sendika Aidatı Kaydetme

**Sendika Aidatı Sıfır Olanlar Değiştirilsin :** Bu parametre işaretlenirse eğer mevcut sendika aidatı sıfır ise ve bu parametre işaretli değilse hesaplanan değeri sendika aidatına yazmaz.

**Birden Fazla Şirkette İşlem :** Bu parametre işaretlenirse şirketlere göre işlem yapan, işaretlenmezse hangi şirkette ise ona göre işlem yapar.

İşlem sonunda Ekran 4'de görüldüğü gibi personel kartı veya puantaj kartına sendika kesintisinin gelmesi sağlanır.

| $\blacksquare$ $\blacksquare$ $\blacksquare$<br>Tekli Puantaj [ 02/2021 ]<br>$\blacksquare$ $\blacksquare$ $\blacksquare$<br>Personel Sicil Kartı (021 / AHMET TUNA ) [ 02/2021 ]                                                                                                    |                      |                                                                                      |
|----------------------------------------------------------------------------------------------------|----------------------|--------------------------------------------------------------------------------------|
| Q<br>⊛<br>F6->Kart Lis. F7->Brüt Net F8->Sid Kart F11->Önceki F12->Sonraki<br>$\infty$<br>X<br>⊛<br>$\boldsymbol{\mathsf{a}}$<br>$\infty$<br>é.<br>蝁<br>в.<br>F1->Yardm<br>F2->Kayıt F5->Net Brüt<br>ESC->Cikis<br>F6->Kart Lis. F8->Det.Blgi F11->Önceki F12->Sonraki<br>F3->Iptal<br>F4->Yazdr<br>ESC->Cks<br>F1->Yardm<br>F2->Kayıt |                      |                                                                                      |
| Sigorta/Aile Bilgieri Adres/Kimlik Bilgileri   Muhtelif Parametrsler   Detay Bilgiler   Resimler  <br>Kisisel Bilgiler   Diğer Bilgile<br>021<br><b>AHMET TUNA</b><br>Sicil No<br>Adı Sovadı<br>F9->Ücret Pusulası<br>SGK ve İzin Günleri                                                                                              |                      |                                                                                      |
| Mesai Tanımları<br>Ödenekler Kesintiler Puantaj Detayı                                                                                                    |                      | 1 - Daimi<br>İstihdam Durumu<br>۰<br>Görev Kodu                                      |
| SAAT DAKKA TUTAR DIĞ.S<br><b>IGON</b><br><b>SIRA KODU</b><br><b>SIRA KODU</b><br>TUTAR                                                                                                    | SABIT MI<br>AÇIKLAMA | İstihdam Açıklaması<br><b>SGK Kontrol Kodu</b>                                       |
| ×<br>30.00<br>Normal<br><b>SENDIKA</b><br>150.00                                                                                                    | ×                    | 최<br>Aylık Aldığı Diğ. Sig. Kolu<br>$ 0 - Y$ ok<br>Uvgulanacak Kanun No              |
| <b>HaftaSon</b><br>GenelTat                                                                                                    |                      | Avlık Alıvorsa Dev Etmek Is. Sig. Kol.<br>Yeraltında Çalışan Işçi<br>$0 - Y$ ok<br>× |
| <b>Uczizin</b>                                                                                                    |                      | Sivil Havacılık Çalışanı                                                             |
| <b>Millzin</b>                                                                                                    |                      | Gevive Kontrolür<br>Banka Bilgileri<br>$\Delta$<br>∣ 1<br>Sevive No.                 |
| <b>HafTMes</b>                                                                                                    |                      | 싀<br>Banka Kodu<br>memek mş biglieri                                                 |
| <b>ResTMes</b>                                                                                                    |                      | A<br>Sube Kodu<br>Yemek His Tutan                                                    |
| <b>DiniBMes</b>                                                                                                    |                      | Hosap No<br>Yemek Fiş Günü                                                           |
| Diğer                                                                                                    |                      | <b>IBAN NO</b>                                                                       |
| FaziaMes<br>10                                                                                                    |                      | 150.00<br>Sendika Aldatı                                                             |
| <b>Ikramiye</b><br>11                                                                                                    |                      | <b>Tazminat 1</b><br> 0.00<br>Özel Ödenek                                            |
| Diğer1<br>12                                                                                                    |                      | Tazminat 2                                                                           |
| <b>Kesintileri Tası</b><br>30.00<br><b>SGK Gün</b>                                                                                                    |                      | <b>Tazminal 3</b><br>Celir Vercial Tarife No                                         |
| 倱                                                                                                    |                      | lazminat 4                                                                           |
| <b>Eksik Gün Nedeni</b><br>Özel Sigorta/Bireysel Em. İşci                                                                                                    | 0.00<br>0.00         | Tazminat 5<br>匪<br>Personel Net Ödenen Muhasebe Kodu                                 |
| Tazminat 6<br>0.00<br>Gelir Vergisi İndirimi 1/2<br>国<br>Hafta Çalışma Günleri Kodu                                                                                                    |                      |                                                                                      |
| 0.00<br>Ale Blyleri<br>Arge Çalışma Günü<br>İstirahat Sürelerinde Çalışmamıştır                                                                                                    |                      |                                                                                      |
| 0.00<br>KÇÖ Çalışma Günü<br>GV. İstisna Harcırah Gün Sayısı                                                                                                    | 0.00                 | 農<br>AKRABALIK<br><b>CINSIVET</b><br>T.C. KİNLİK NO<br>UYRUĞU<br><b>ADI SOYADI</b>   |
| 0.00                                                                                                    |                      | $\overline{\phantom{a}}$                                                             |
| KCO Ortalama Gün (Tesvik)<br>Diğer Sig, Kolu                                                                                                    | ø                    | $\epsilon$                                                                           |

**Ekran 4:** Personel ve Puantaj Kartı Sendika Kesintisi

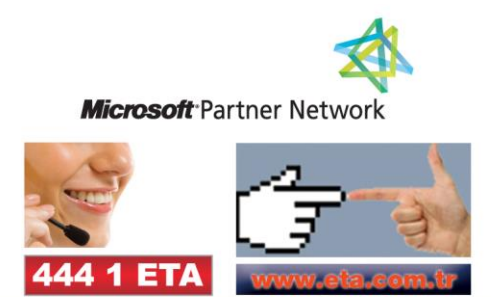